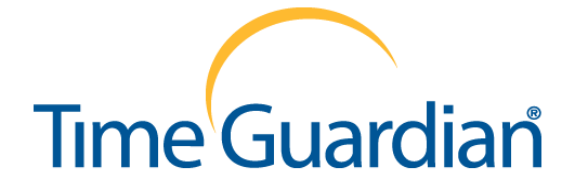

## **It's productive. It's professional. And it's free for you to try.**

Download your free, 14-day trial version of Amano **Time Guardian** software, and manage your time and attendance functions while streamlining your payroll management. **Note: This is a 1-user and 100-employee trial version which is fully functional for 14 days after installation. . All data imported and added during the 14-day trial is immediately useable after the 14-day trial period upon activation for permanent use.**

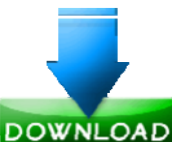

If you are interested trying the Time Guardian software please press DOWNLOAD button or copy and paste this link to your Web browser: <http://www.amano.com/free-trial/TG501MacOSXTrial.zip>

**DOWNLOAD Note** – First unzip, then run install.app.

## **IMPORTANT INFORMATION PLEASE READ CAREFULLY!**

Please follow the simple setup instructions listed below:

- **Step 1.** Use the link provided below to download the TG trial MacIntosh software and run the TG **install.app** program.
- **Step 2.** When the **Authentication** screen appears enter Administrator password to continue.

**Note** – Two screens will be open, one to install Firebird database and the other to install the USB serial driver.

- **Step 3.** Follow the on-screen prompts to complete the Setup Wizard to configure the software. As a minimum, Setup Wizard steps 5, 7, and 9 must be completed to login.
- **Step 4.** Login to TG using the user profile and password created in Step 9 of the Setup Wizard.
- **Note:** For additional help with the software please download and see the Time Guardian [Installation](http://www.amano.com/TimeWeb/PDF/TA_Manual.pdf) and User's [Guide.](http://www.amano.com/TimeWeb/PDF/TA_Manual.pdf) Also, see MacIntosh [Installation](http://tkb.amano.com/phpkb/assets/mac-install-notes.pdf) Notes for additional MacIntosh installation help.

Now you may begin the no risk **FREE 14-day trial period**!

Your feedback is always appreciated. Please email your comments to [TGSupport@amano.com.](mailto:TGSupport@amano.com)

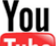

[Click](http://link.brightcove.com/services/player/bcpid65536240001?bctid=88409448001) here to see informative **Ullie** video on Amano's Time Guardian Plus software.

**To activate for the software permanent use and/or for additional assistance please call[…TimeClockExpress.Com](http://timeclockexpress.com/) @ (863) 578-4639**